## **QGIS Application - Bug report #2149 problem with on the fly reprojection/zoom with trunk**

*2009-11-25 01:18 AM - Giovanni Manghi*

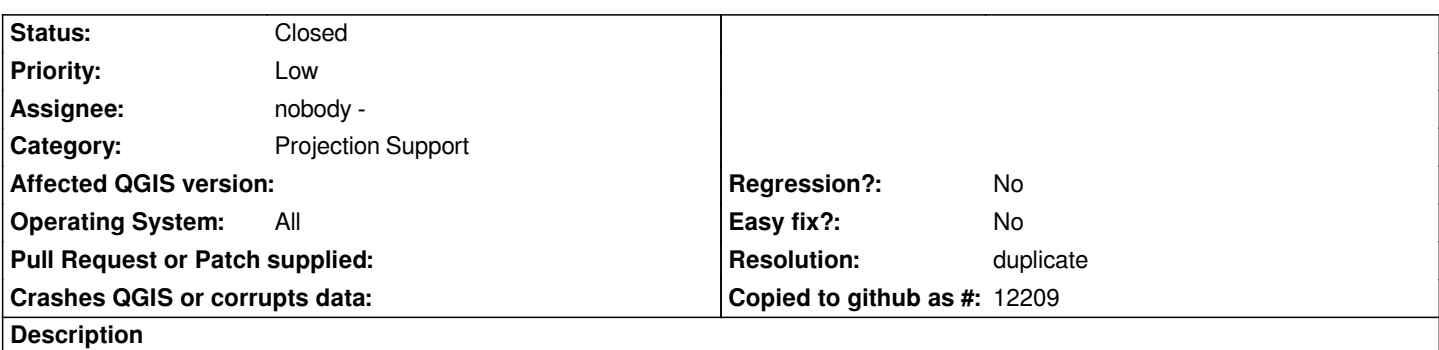

*I'm seeing a problem with otfr and trunk on both linux and windows. On qgis 1.3 it works fine, but I'm pretty sure it worked fine also on trunk until a few days ago.*

*Take two vector layers with different crs, define the project crs and enable on the fly reprojection.*

*Try now "zoom to layer extent", it works only if the layer has a crs that matches the project crs, otherwise nothing show in the canvas.*

## **History**

## **#1 - 2009-11-25 01:37 AM - Giovanni Manghi**

- *Resolution set to duplicate*
- *Status changed from Open to Closed*